Department of Health Management and Health Economics English Faculty of Medicine University of Oslo

Written exam  $14<sup>th</sup>$  of June 2024, 09:00 – 17:00

# **HEVAL5120 – Modeling in economic evaluation I**

Results will be available within three weeks on Studentweb.

The exam consists of  $\frac{5 \text{ pages}}{2}$  including this one.

THE BEST OF LUCK!

### Question 1 60%

You are going use the template Dementia template Read all the information in the template (all sheets) carefully

In this task you are going to evaluate 2 new treatment options or patients with diagnoed dementia. There are four health states: Early, Moderate, Severe and Death, where the tree first heatlh states refers to progression of dementia.

In this evaluation you are comparing three treatments

- Standard care (monotor)
- Monotherapy (MONO)
- Combination therapy (COMB)

The effect of Monotherapy and Combination therpay is described in the excel sheet.

The relative effects are estimated relative to standard of care.

Monotherapy both have an impact on progression (rrMONO) and Death (rrDeath M)

All individuals with dementia starts in Early in Cycle 0

Look at the **model** in the template to understand the movements between health states that are possible

Outcomes: QALYs Cycles: 1 year Time-horizon: 24 years Perspective: Health care and Societal c\_total\_healthcare – total health care costs cTotal – refers to all costs (healthcare and additional societal costs)

You are going to build the model based on the information in the parameter sheet.

#### **All alternatives should be compared simultaneously.**

- a) Estimate primary costs according to health states per cycle:
	- a. EARLY visit there general practitionary (GP) every second month
	- b. MODERATE GP every month
	- c. SEVERE GP every second week
	- d. Cost per visit £40

#### Answere:

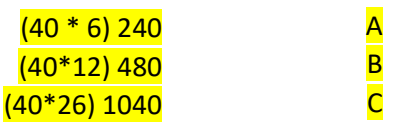

b) Travel cost according to health state per cycle. Assume that the travel to primary care – the GP (return – both ways) equal on average 18 km. The cost per km is £0.5

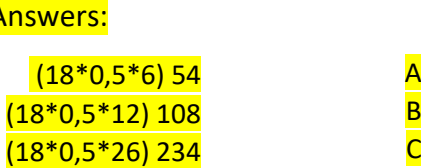

c) Report the determinstic findings both from a healthcare and societal perspective. What is your recommendation if the cost-effectiveness threshold (CET) is £30 000 (both perspectives)? Describe the results and explain what is driving the results (costs and health outcomes).

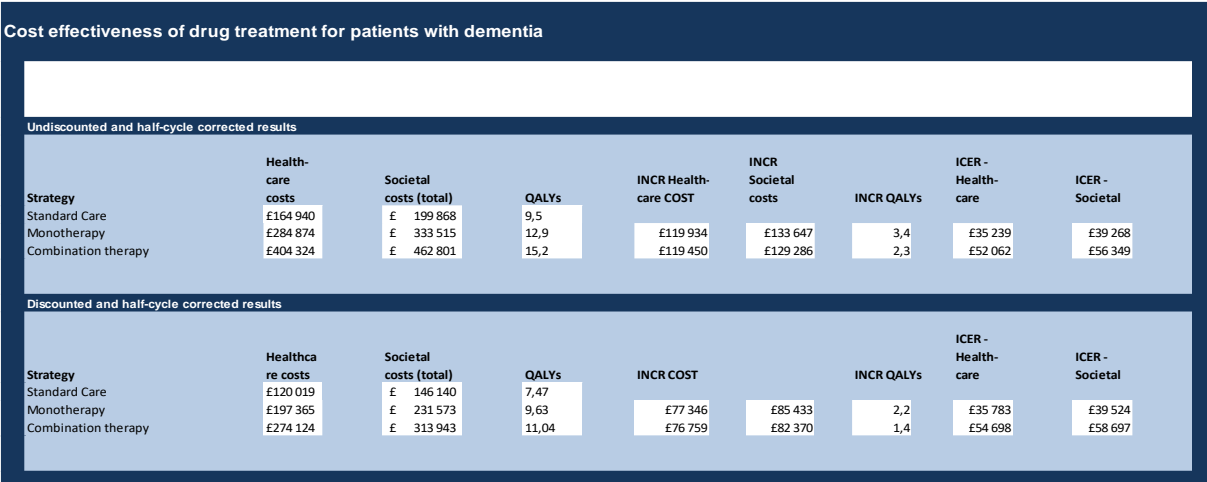

In addtion to solving the model, expected to discuss the numbers. Main conclusion, from the deterministic analysis standard of care is the recommended treatment in both perspective at a CET of £30000. If there were some mistakes in the model, and the ICER were below CET of £30000, we evaluated the interpretation based on the candidates finding.

d) If the CET is £50 000, would your recommendation change? Discuss both from a health care and societal perspective.

Monotherapy becomes cost-effective in both pespectives. . If there were some mistakes in the model, and the ICER were below CET of £50000, we evaluated the interpretation based on the candidates finding.

e) Make figures of the Markov traces of the three alternatives and describe the figures.

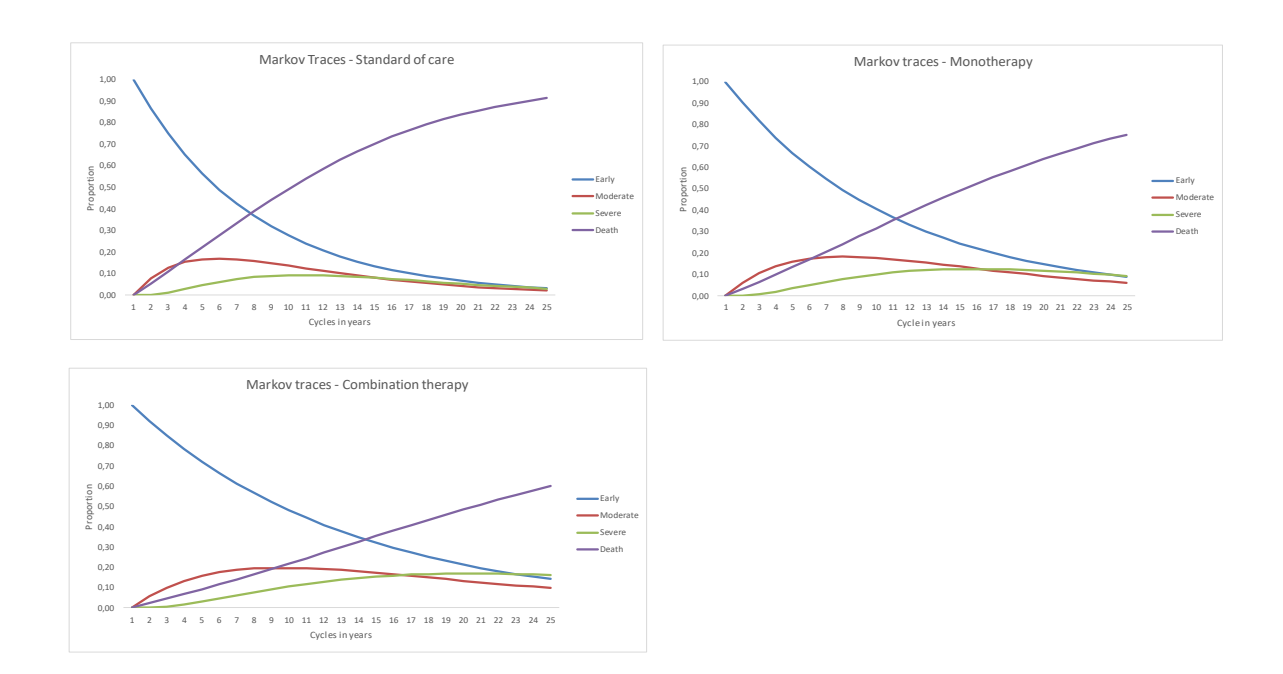

#### Expected a description and comparason of the traces.

- f) In this sub-question you should only compare standard of care with monotherpy. Consider a CET of £ 30 000.
	- a. Create a one-way sensitivity analsysis of the cost of monotherapy from 1000 to 10000 on the ICER. Interpret the results. *(remember to reset the parameters before preceding)*
	- b. Create a two-way sensitivity analysis combining the cost of monotherapy from £1 000 to £10 000 with the rrMONO from 0.500 to 0.98. Report the ICER for the comparison between standard of care and MONO Interpret the findings. (*remember to reset the parameters before proceding)*

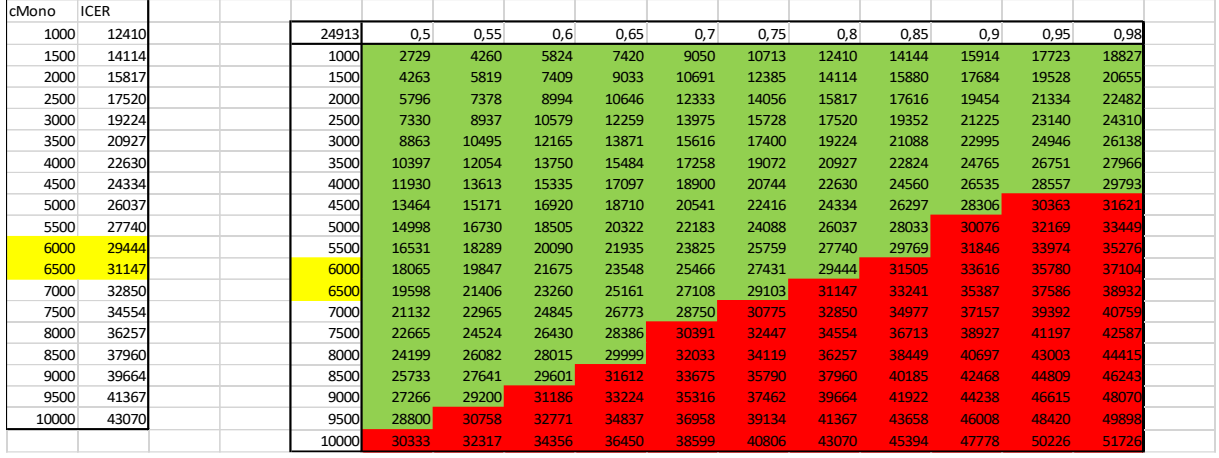

For both a and b, we expected an interpretation of findings and how the different components influenced ICER (cost and prevalence). If the candidate had different findings, this did not influence the evaluation here.

g) Let's assume that there are no discounting of health outcomes (QALYs). Given a threshold - CET of £30000, what is your recommendation?

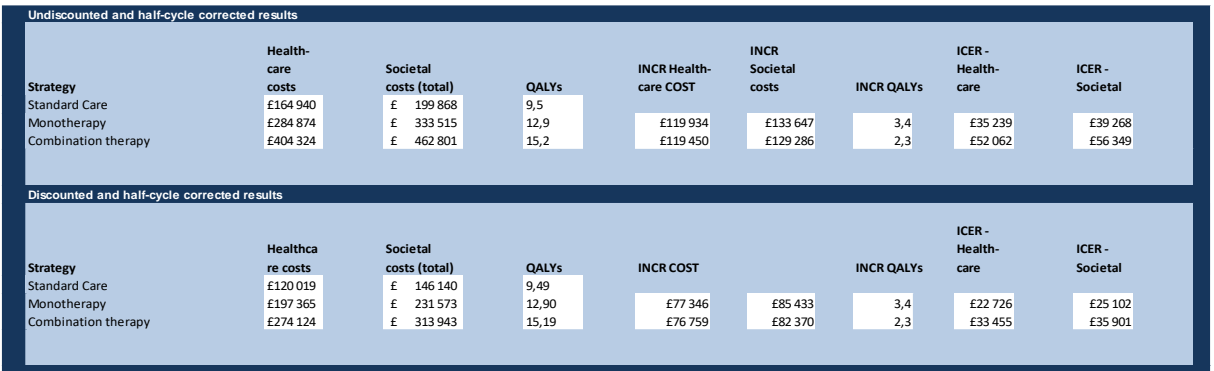

#### With interpretation

h) If number of cycles increases with 10 cycles, will this influence the results? If you have time, you can extend number of cycles, but you can also verbally discuss the question.

**BONUS** 

### **Question 2 (40 %)**

Finish the probabilistic model, by solving the decision tree in the excel sheet **SleepApnea\_template**

Download the file and save the file as **SleepApne\_solution.xlsm**

You have to actively choose this option when saving to be able to run the macros

All necessary information is included in the excel sheets. In the model you are comparing screening for sleep apnea in the general population versus do nothing. Screening response is assumed to be 100%. You can use the macro code below to run the simulation.

Define the variables, including assigning appropriate distributions to each of the parameters.

Answer the following questions and provide an explanation based on the results of your analysis:

a) Estimate the deterministic ICER? Interpret the finding.

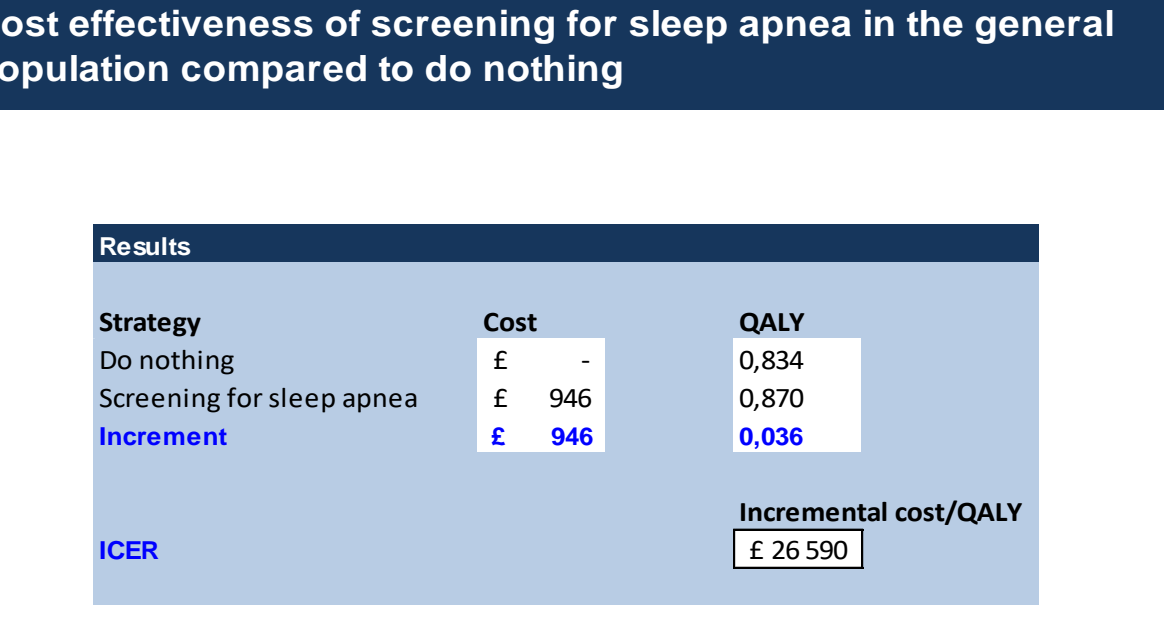

## **Cost effectiveness of screening for sleep apnea in the general population compared to do nothing**

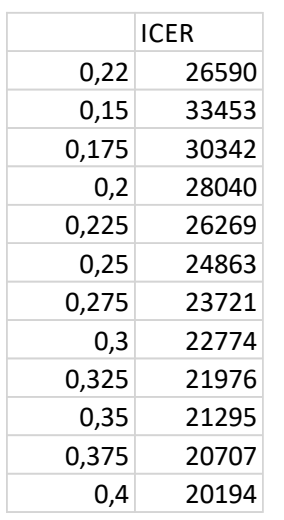

b) Do a 1-way sensitivity analysis of Prevalence range (0.15-0.40)

**Interpretation** 

c) Do a 2-way sensitivity analysis of Prevalence range (0.15-0.40) and Sensitivity (0.78- 0.99).

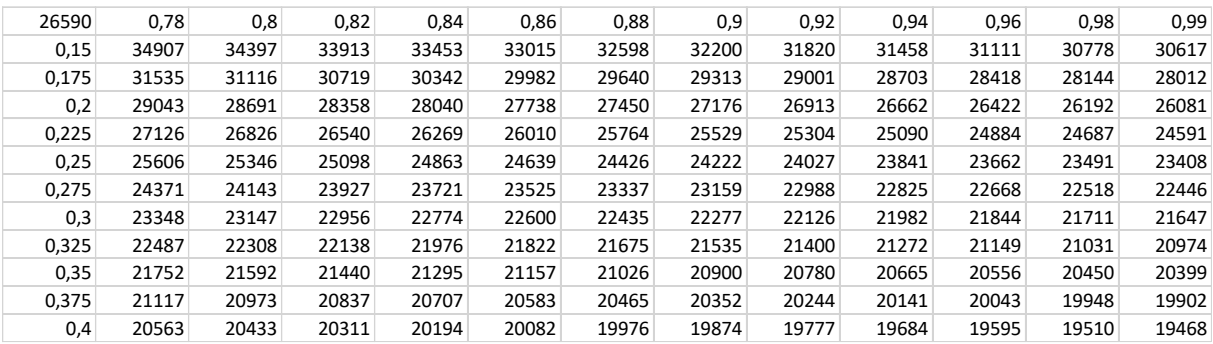

Interpretation both or prevalence and sensitivity. Observe that changes in prevalence

changes ICER more than sensitivity. Explain the mechanisms.

*d)* Run a probabilistic analysis, estimate the ICER, create a cost-effectiveness scatterplot, CEAC and CEAF. Interpret the findings. *Remember to set E4 in the parameter sheet to 1 (prepare for probabilistic analysis)*. When deterministic, this is 0.

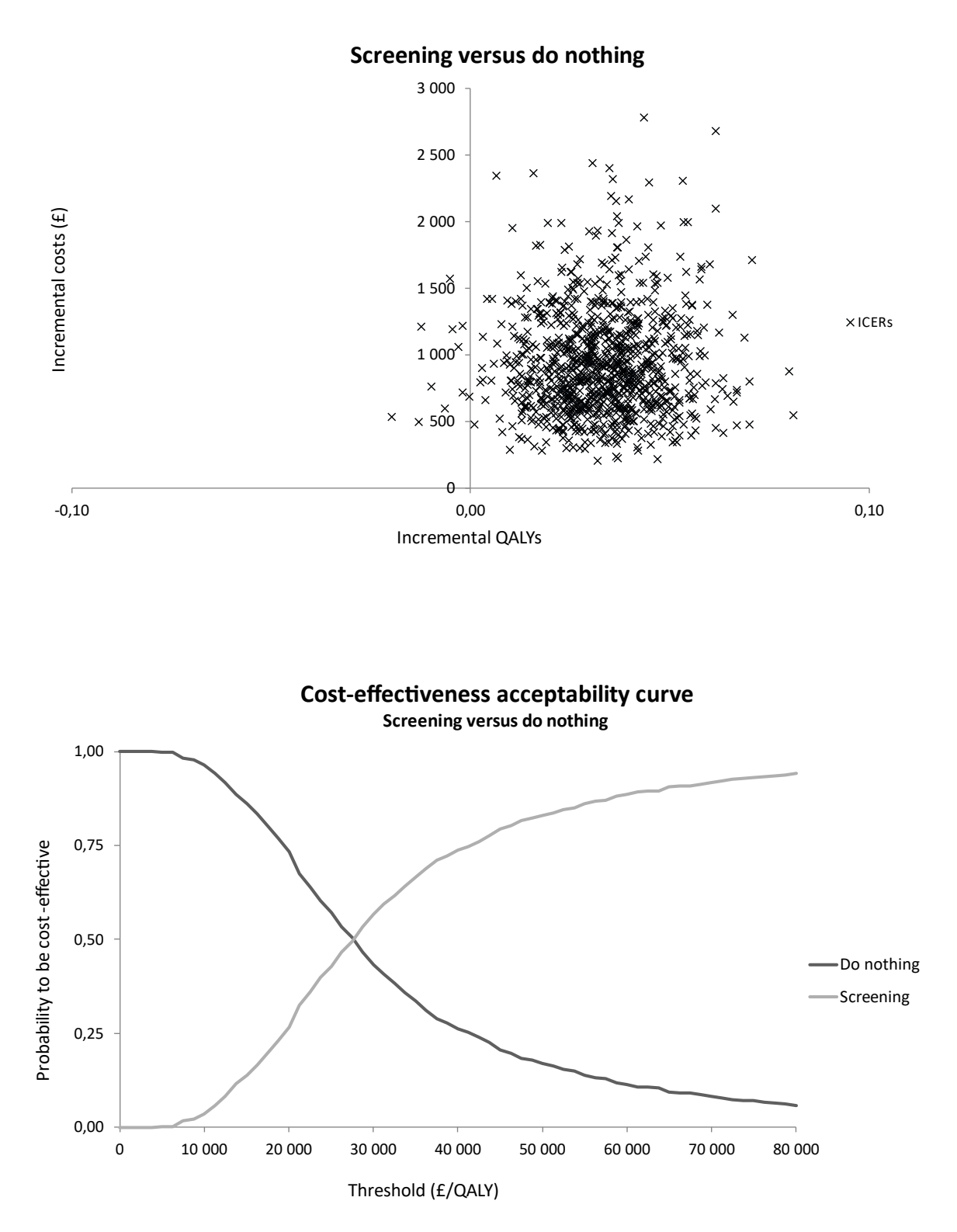

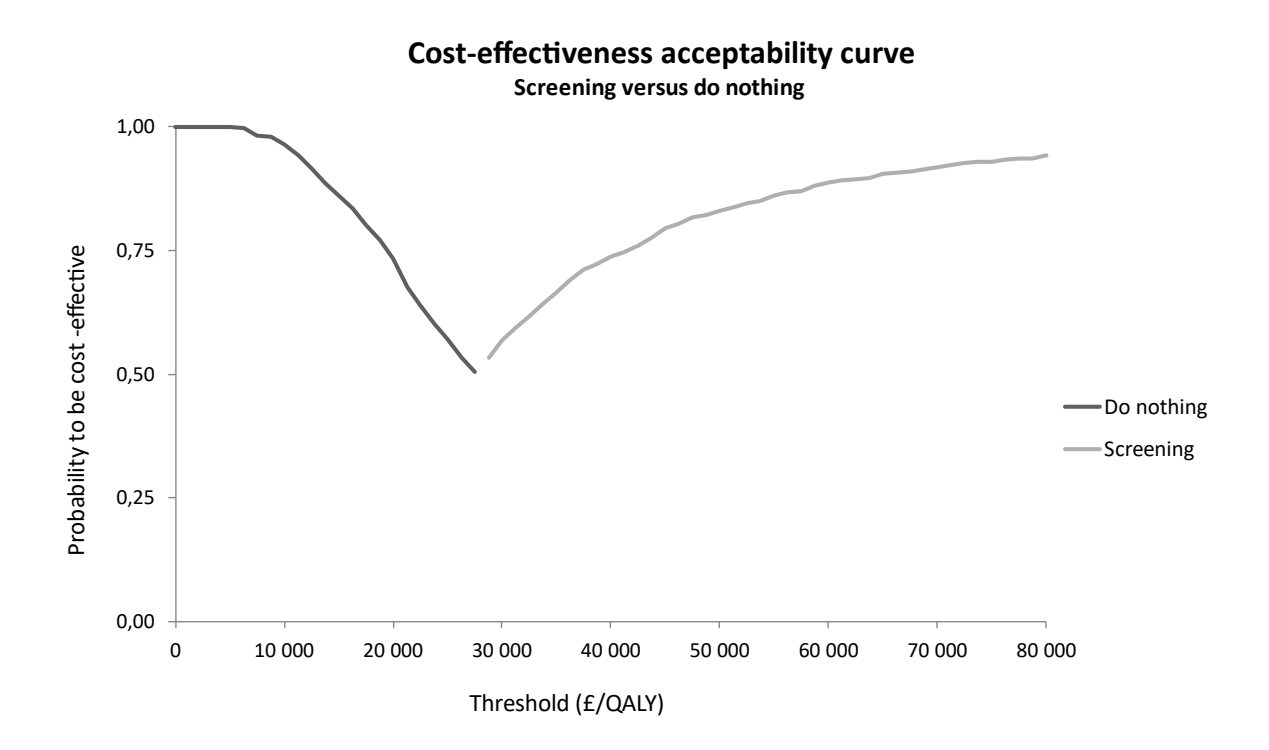

Evaluated the choice of distributions in addition to the simulations. For some, there should be a Dirichlet distribution, due to three treatment options.

e) In what quadrants of the cost-effectiveness scatterplot are the simulated ICERs, and what is your interpretation? Explain more generally the link between the scatterplot and the CEAC.

Almost in the NE quadrant, a few in NW.

The CEAC for intervention starts at the proportion of simulation in the SE and SW (here at 0)

The CEAC for the intervention converge to the proportion in the NE quadrant (here almost at 1)

The other way around for no screening.

f) Given a threshold of £30 000 per QALY gained, what is the probability that screening is cost-effective compared to do nothing? Would you recommend screening as an alternative strategy to do nothing?

Most likely yes, but there could be variation in the simulations.

g) Change st.error of costs is equal to the mean value. Run a new probabilistic analysis and present the ICER, scatterplot, CEAC and CEAF. Interpret the findings and compare the results with the response in b).

The scatterplots, CEAC and CEAF shows greater uncertainty, based on a broader scatter, less steap CEAC and CEAF.

#### **Macro code for the simulation**

Sub Simulation()

' Simulation Macro

 $\bar{1}$ 

 $\bar{\Gamma}$ 

'

 Application.DisplayStatusBar = True  $Index = 0$ Trials = 1000

Do

Sheets("PSA").Select

Range("B10:G10").Select

Selection.Copy

Range("B11:G11").Select

ActiveCell.Offset(Index, 0).Range("A1").Select

Selection.PasteSpecial Paste:=xlPasteValues, Operation:=xlNone, SkipBlanks \_

:=False, Transpose:=False

Application.CutCopyMode = False

 $Index = Index + 1$ 

Application.StatusBar = "Simulation " & Index & " of 1000 trials"

Loop While Index < Trials

End Sub